*Introduction Rendering and Animation Basic Concepts Basic Key Commands Chapter 1- The Blender Interface* 

*The Blender Screen Window Types Open, Saving and Appending Files Packing Data Importing Objects (from other file formats)*

## *Chapter 2- Working with Viewports (windows)*

*Creating Viewports Changing Window Type Moving Around in 3D Space*

## *Chapter 3- Creating and Editing Objects*

*Working with Basic Meshes Using Main Modifiers to Manipilate Meshes Edit Mode- Mesh Vertex Editing Proportional Vertex Editing Joining/Separating Meshes, Boolean Operations*

#### *Chapter 4- Lighting and Cameras*

*Lighting Types and Settings Camera Settings and Options*

#### *Chapter 5- Materials and Textures*

*Basic Material Settings Halo Settings Basic Texture Settings Using JPEG Images as Textures Displacement Mapping*

#### *Chapter 6- Setting Up a World*

*Using Color, Stars and Mist Creating a 3D Cloud Background Using an Image in the Background*

#### *Chapter 7- Render Window Settings*

*Basic Setup Options Rendering a JPEG Image Creating an AVI Movie File*

#### *Chapter 8- Raytracing (mirror, transparency, shadows)*

*Lighting and Shadows Reflection (mirror) and Refraction (transparency)*

### *Chapter 9- Animation Basics*

*Timing, Moving, Rotating and Scaling Working with the IPO Window & Auto Keyframing Animating Materials, Lamps and World Settings*

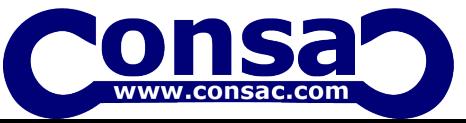

# *Chapter 10- Adding 3D Text*

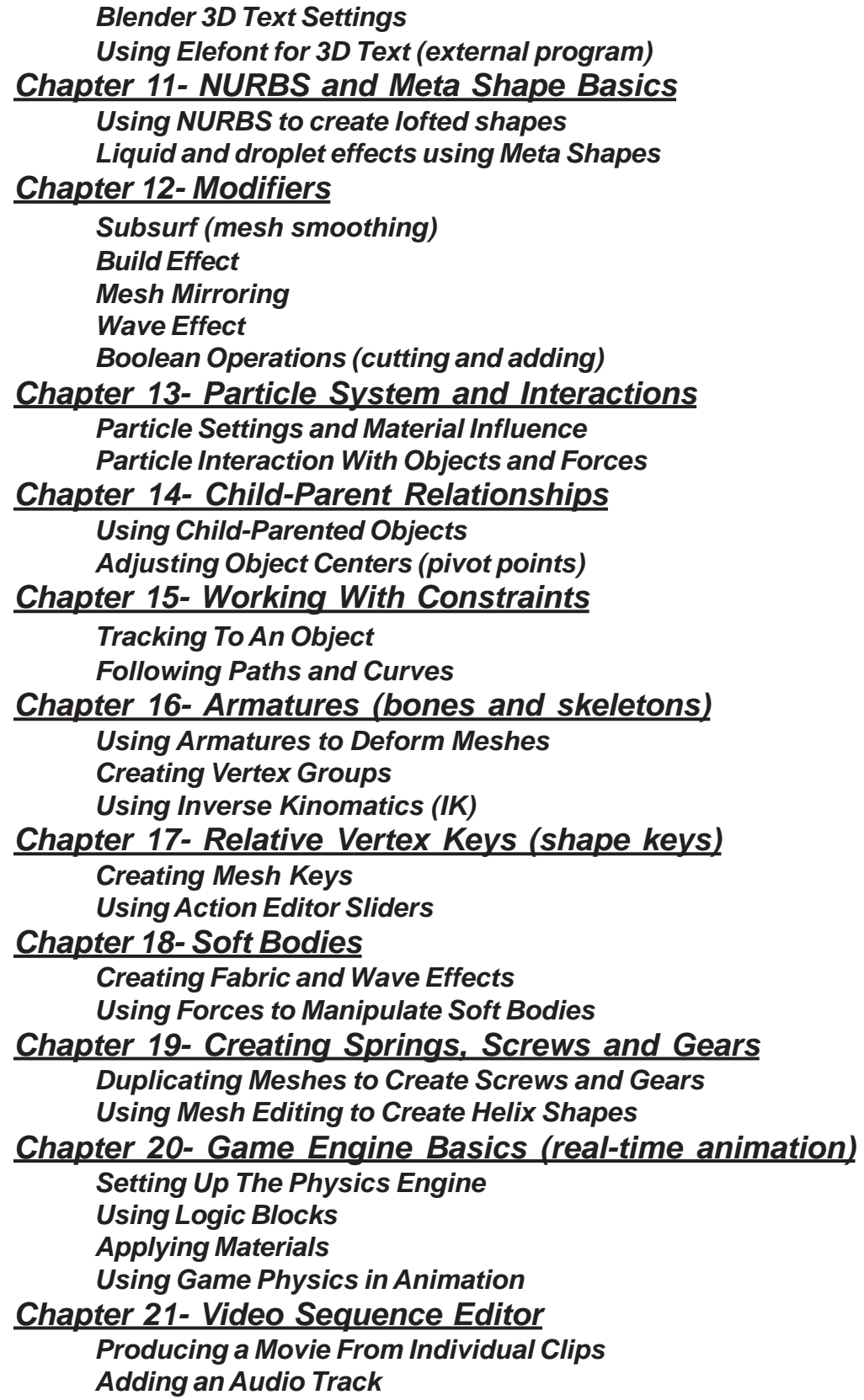

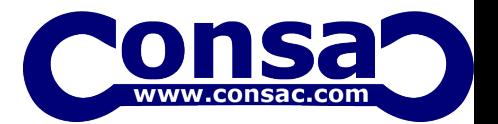

- *Chapter 2 Practice Exercise 1. Viewports*
- *Chapter 3 Practice Exercise 2. Creating Objects*
- *Chapter 3 Practice Exercise 3. Basic Editing*
- *Chapter 3 Practice Exercise 4. Boolean Editing*
- *Chapter 4 Practice Exercise 5. Lighting and Cameras*
- *Chapter 5 Practice Exercise 6. Applying Materials*
- *Chapter 5 Practice Exercise 7. Applying Textures*
- *Chapter 6 Practice Exercise 8. Adding a World*
- *Chapter 7 Practice Exercise 9. Rendering an Image*
- *Chapter 8 Practice Exercise 10. Raytracing*
- *Chapter 9 Practice Exercise 11. Creating an Animation*
- *Chapter 10 Practice Exercise 12. Creating 3D Text*
- *Chapter 11 Practice Exercise 13. Meta Shapes*

P

R

A

c

Ť

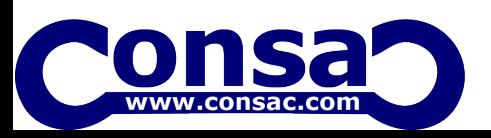

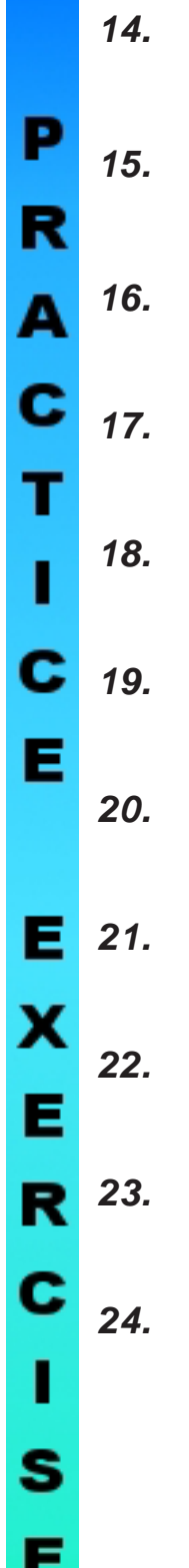

- *Chapter 12 Practice Exercise <u>Using Modifiers</u>*
- *Chapter 13 Practice Exercise <u>Particle Systems</u>*
- *Chapter 14 Practice Exercise <u>Creating a Robot Arm</u>*
- *Chapter 15 Practice Exercise 17. Camera Constraints*
- *Chapter 15 Practice Exercise <u>Paths & Curves</u>*
- *Chapter 16 Practice Exercise <u>Creating a Skeleton</u>*
- *Chapter 17 Practice Exercise 20. Vertex Keys*
- *Chapter 18 Practice Exercise 21. Making a Flag*
- *Chapter 19 Practice Exercise <u>Gear Design</u>*
- *Chapter 20 Practice Exercise 23. Real-Time Animation*
- *Chapter 21 Practice Exercise 24. Movie Producer*

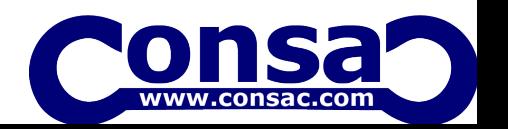